# **1xbet ios download**

- 1. 1xbet ios download
- 2. 1xbet ios download :estrela bet quem é o dono
- 3. 1xbet ios download :melhor site para analisar escanteios

### **1xbet ios download**

Resumo:

**1xbet ios download : Inscreva-se em mka.arq.br e entre no mundo das apostas de alta classe! Desfrute de um bônus exclusivo e comece a ganhar agora!**  contente:

#### **1xbet ios download**

Para utilizar o bônus da 1xBet, você precisará primeiro registrar-se ou fazer login em 1xbet ios download 1xbet ios download conta no site da 1xBet.

Se você ainda não possui uma conta, é simples se registrar.

- 1. Visite o site da 1xBet em 1xbet ios download {nn}.
- 2. Clique em 1xbet ios download "Registrar" na página principal.
- 3. Preencha o formulário de registro com as informações necessárias, como nome, endereço de e-mail e número de telefone.
- 4. Escolha uma senha e marque a Caixa de seleção "Eu aceito os termos e condições".
- 5. Clique em 1xbet ios download "Registrar" para concluir o processo de registro.

Se você já possui uma conta, basta fazer login usando suas credenciais.

Com uma conta ativa, você pode obter um bônus exclusivo de primeiro depósito de até 100 EUR ou o equivalente em 1xbet ios download 1xbet ios download moeda.

#### **Como utilizar o bônus da 1xBet: Escolha o evento ou a competição em 1xbet ios download que deseja apostar**

Com o bônus em 1xbet ios download mãos, é hora de apostá-lo em 1xbet ios download um evento ou competição esportiva.

- Navegue pelo site da 1xBet até encontrar o esporte ou evento que deseja apostar.
- Clique no evento para ver todas as opções disponíveis.
- Escolha o resultado desejado clicando na seleção desejada.
- Adicione a seleção ao bilhete de apostas esportivas clicando no botão correspondente.
- Suas seleções serão armazenadas no bilhete, onde você poderá conferir o total apostado e executar um review das seleções feitas.

#### **Como utilizar o bônus da 1xBet: Selecione o mercado ou mercados desejados**

A 1xBet oferece uma grande variedade de mercados nos quais você pode apostar, especialmente no futebol. Para aprofundar 1xbet ios download aposta, vá além das opções básicas de cada jogo ou evento esportivo.

- Verifique se existem mercados disponíveis clicando no evento em 1xbet ios download específico.
- À direita no menu, você verá diferentes tipos de mercados que podem ser adicionados.

• Selecione as que mais lhe interessarem e clique em 1xbet ios download "Adicionar a bilhete" à direita, ao abrigo da seleção.

# **1xbet ios download**

No mundo das apostas esportivas, as opções de apostas podem parecer um pouco amplas e entediantes ao primeiro vistazo. No entanto, com um pouco de conhecimento e confiança, as apostas podem se tornar mais fáceis e até mesmo uma atividade divertida e emocionante. Um tipo popular de aposta é o chamado "2 Plus" no 1xBet. Este tipo de aposta é especialmente popular em 1xbet ios download jogos de futebol.

Mas o que significa "2 Plus" no 1xBet? Essa opção indica que o time visitante vai ganhar a partida. Se você quiser realizar uma aposta 1X2 no 1xBet, há três opções possíveis:

- 1: essa opção significa que você está apostando que o time da casa vencerá a partida;
- X: isso significa que você está apostando em 1xbet ios download um empate;
- 2: essa opção significa que você está apostando que o time visitante vencerá a partida.

Por exemplo, se você escolher a opção "2", está apostando que o time visitante sairá vencedor do confronto.

Desafortunadamente, todos os meios para nos "trambiqueirismos" financeiros! Sim, você não pode criar múltiplas contas para utilização na 1xBet. Levando em 1xbet ios download consideração as práticas de jogo justo, todas as tentativas de enganar o sistema resultarão na suspensão das contas.

Se você está interessado em 1xbet ios download começar a participar nas aposta usando o operador 1xBet, siga as etapa relativamente simples para 1xbet ios download abertura saquê! Consulte o tutorial "Como abrir uma conta de apostas da 1xBet: Como se inscrever no 1xBet em 1xbet ios download algumas etapas na Nigeria" para começar 1xbet ios download rodada da diversão hoje!

# **1xbet ios download :estrela bet quem é o dono**

Fundada em 1xbet ios download 2007, a 1xBet é uma plataforma de apostas e apostas online. A organização, queComeçou como uma aposta online russa. empresa empresa, expandiu-se para se tornar um jogador importante em 1xbet ios download todo o mundo. Operando sob a jurisdição de Curaçao, a plataforma é licenciada pelo governo de curaçao e está em conformidade.

# **1xbet ios download**

A 1xBet oferece aos seus clientes brasileiros a oportunidade de realizar apostas esportivas de maneira fácil e rápida através do aplicativo móvel 1xBet.

### **1xbet ios download**

O aplicativo 1xBet permite que você acompanhe eventos esportivos em 1xbet ios download tempo real e realize suas apostas com alta precisão e confiança. Ele conta com cotações altas, sistema de bônus e um design intuitivo que facilita a navegação e garante uma experiência de apostas emocionante.

#### **Passo a passo do download do aplicativo 1xBet**

Para baixar o aplicativo 1xBet, acesse o site da 1xBet Brasil através do seu celular. Em seguida, selecione o botão do aplicativo no pé do site. Você encontrará as opções para download para

Android e iOS.

### **Para Android:**

- 1. Acesse o site da {nn} diretamente pelo seu celular.
- 2. Rode a tela até o menu inferior e em 1xbet ios download "Aplicativos", no canto esquerdo, selecione "Android".
- 3. Siga as instruções exibidas na tela para realizar o download e instalação do aplicativo 1xBet.

#### **Para iOS:**

- 1. Acesse o {nn} pelo seu celular.
- 2. Rode a tela até o menu inferior e em 1xbet ios download "Aplicativos", no canto esquerdo, selecione "iOS".
- 3. Siga as instruções para baixar e instalar o aplicativo através da App Store.

#### **Benefícios do use do aplicativo 1xBet**

- Acompanhe eventos em 1xbet ios download tempo real: Através do aplicativo, não perca nenhum detalhe dos eventos esportivos.
- Realize apostas com mais precisão e velocidade: Como o aplicativo é específico para smartphones, a usabilidade é aprimorada, resulting in faster and more precisos bets.
- Tenha acesso a cotações altas e a ofertas exclusivas: O aplicativo tem o melhor do mercado com cotações competitivas, sistema de bônus e promoções periódicas.

### **Conclusão**

Utilizar o aplicativo da 1xBet apresenta muitos benefícios e facilita o uso da plataforma, com cotações claras, diferenciais competitivos e resultados imediatos. Entrar neste mundo é fácil e rápido, basta {nn} e aproveitar sobre todas as suas funcionalidades para conquistar as melhores linhas e benefícios.

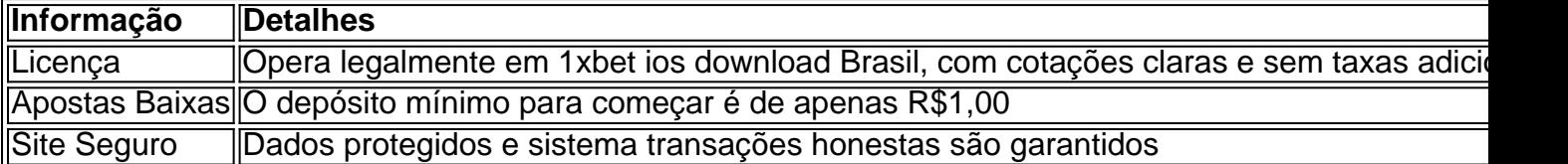

### **1xbet ios download :melhor site para analisar escanteios**

### **Adolescência: Como ela nos forma**

A adolescência é uma fase importante na nossa vida que nos molda de maneira significativa. Um novo livro da psicóloga Lucy Foulkes, Coming of Age: How Adolescence Shapes Us, aborda a diversidade de estresses e prazeres normais durante o crescimento, além de transições prejudiciais e benéficas para a vida adulta. Foulkes é especialista 1xbet ios download cognitiva adolescente e apresenta uma análise detalhada baseada 1xbet ios download pesquisas clínicas e relatos pessoais.

### **A importância de se lembrar**

Foulkes destaca a importância de se lembrar de nossa adolescência, pois as memórias desse período tendem a ser vivas e significativas. Ela explica que as experiências adolescentes são geralmente marcantes, sejam elas positivas ou negativas, graças ao desenvolvimento neurológico e cognitivo que ocorre nessa fase.

#### **Conservadorismo adolescente**

Apesar da adolescência ser um período de transição intensa, Foulkes observa que os adolescentes tendem a ser socialmente conservadores. Normas de gênero e estereótipos são importantes para eles, e o status é frequentemente associado a atributos como atração física e desempenho esportivo, enquanto inteligência e introversão são desvalorizados.

#### **Reabilitar a adolescência**

Foulkes argumenta que as características associadas à adolescência, como autoconsciência, sensação de prazer, risco e preguiça, têm propósitos evolucionários e prosociais. Ela incentiva a sociedade a encarar essas características como recursos 1xbet ios download vez de desvios, e encoraja os pais a aceitar a atração dos adolescentes pelo desconhecido e a explorar 1xbet ios download sexualidade.

#### **Diferenças entre gerações**

Embora Foulkes concentre-se 1xbet ios download aspectos transcendentais da adolescência, ela reconhece que as experiências adolescentes modernas podem ser substancialmente diferentes das das gerações anteriores. O uso generalizado de mídia social e smartphones, por exemplo, pode afetar a forma como os adolescentes se relacionam e se lembram do passado.

Author: mka.arq.br Subject: 1xbet ios download Keywords: 1xbet ios download Update: 2024/8/11 5:13:06